# *Pulp - Story #5138*

Story # 5132 (CLOSED - DUPLICATE): [Epic] As a user, I can consume Pulp 3 from OperatorHub.io

## *In pulp-operator, the content\_origin should be set to the actual accessible service URL*

07/15/2019 11:01 PM - mdepaulo@redhat.com

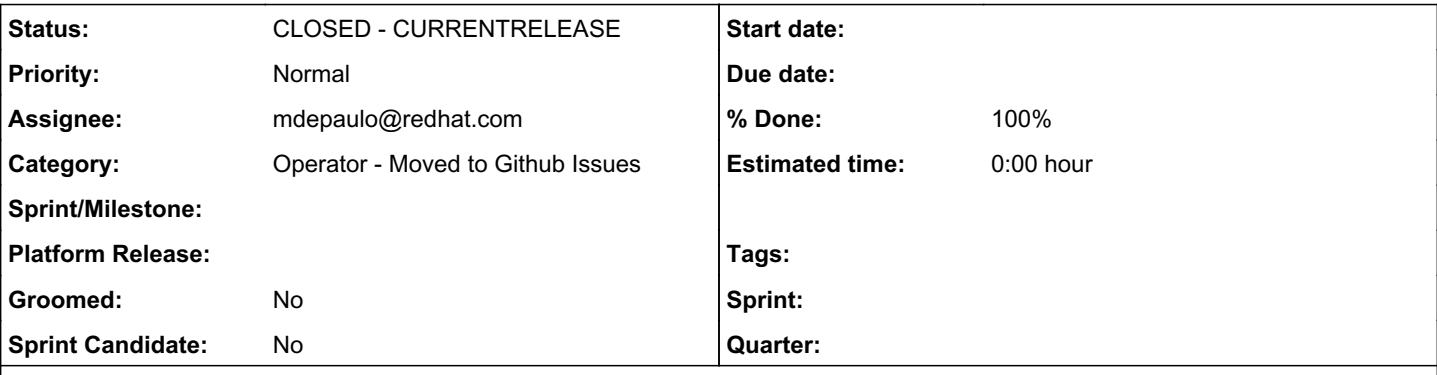

#### *Description*

In pulp-operator, set the pulp\_settings.content\_origin (\$CONTENT\_HOST / pulp\_content\_host) to the actual accessible service URL that Kubernetes provides for clients to use.

We should query the K8s API for it.

#### *Associated revisions*

*Revision 1f50551a - 08/30/2019 04:09 PM - dkliban@redhat.com*

Problem: can't specify CONTENT\_HOST setting

Solution: add CONTENT\_HOST to the config map

re: #5138<https://pulp.plan.io/issues/5138>

#### *Revision 20e2315b - 08/30/2019 09:04 PM - Mike DePaulo*

Use containers for Travis CI

Fixes: #5004 migrate travis plugin-template to installing pulp in containers https://pulp.plan.jo/issues/5004

re: #5069<https://pulp.plan.io/issues/5069> Create pulpcore and pulp\_file container images automatically via CI

Implementation includes:

Disabling codecov for the time being.

Only test on Python 3.7 for now, because Fedora 30 has only secondary support for Python 3.6, and it would require multiple changes to test against.

Fix using required PRs for pulp-smash.

Use pulp-smash master branch by default rather than stable release.

Use docker as provided by Travis (rather than k3s containerd).

Generate pulpcore/containers/var/vars.yaml, and build the container image with the plugin & pulp-certguard.

Clone pulp-operator for its scripts to deploy k3s & the operator- managed containers, and run those deployment scripts.

Generate a pulp-operator custom-reource with the settings needed for testing. (It must be generated because it points to the image name like "pulp\_rpm" rather than "pulp".)

Use sudo kubectl exec as a method for running commands in the pulp-api container, \$CMD\_PREFIX .

Use \$CMD\_PREFIX to run the unit tests.

Install packages needed only for testing in the pulp-api container as it runs.

script.sh: Wait for the content app to become online.

Move as much of the show\_logs\_and\_return\_non-zero logic to travis.yml after\_failure

Make func\_test\_script.sh able to use show\_logs\_and\_return\_non\_zero

Add some pulp\_rpm specific debug to show logs\_and\_return\_non\_zero

Add more after failure lines, misc cleanup &, formatting fixes.

Delete the old CI ansible-pulp playbooks.

Accomodate pulp\_rpm needing pulp-smash-config.json, but the pulpcore PR is not ready yet.

Problem: CONTENT\_HOST not set when deploying pulp-api Solution: add content\_host to the CR used by pulp-operator re: #5138 <https://pulp.plan.io/issues/5138>

## *Revision c7ee477c - 11/05/2019 10:40 PM - Mike DePaulo*

Set content\_origin to the 1st node's 1st address.

If not set by the user.

Limited scope (single-node clusters), but sufficient for minikube/k3s/our Travis CI. fixes: #5138 In pulp-operator, the content\_origin should be set to the actual accessible service URL<https://pulp.plan.io/issues/5138>

re: #5629 [Epic] Introduce CONTENT\_ORIGIN as a required setting<https://pulp.plan.io/issues/5629>

#### *History*

### *#1 - 08/30/2019 04:02 PM - mdepaulo@redhat.com*

*- Description updated*

## *#2 - 11/01/2019 09:48 PM - mdepaulo@redhat.com*

- Subject changed from In pulp-operator, the pulp\_content\_host should be set to the actual accessible service URL to In pulp-operator, the *content\_origin should be set to the actual accessible service URL*

*- Description updated*

#### *#3 - 11/08/2019 04:25 PM - mdepaulo@redhat.com*

*- Status changed from NEW to CLOSED - CURRENTRELEASE*

Implemented, but only for for nodeports of single-node clusters: <https://github.com/pulp/pulp-operator/pull/27>

Will be implemented later for multi-node clusters via ingresses: <https://pulp.plan.io/issues/5657>

And for load balancers, when available: <https://pulp.plan.io/issues/5683>

#### *#4 - 11/08/2019 04:26 PM - mdepaulo@redhat.com*

*- % Done changed from 0 to 100*

#### *#5 - 09/25/2020 04:16 PM - bmbouter*

*- Category set to Operator - Moved to Github Issues*